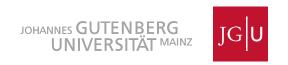

JOHANNES GUTENBERG-UNIVERSITÄT MAINZ - D 55099 Mainz

# Lecture "Exchange Rates and International Capital Markets" (ERICM) Summer Semester 2020

# **Moving Online**

#### FACHBEREICH 03 Rechts- und Wirtschaftswissenschaften

Lehrstuhl für Volkswirtschaftslehre, insb. International Economics

Univ.-Prof. Dr. Philipp Harms

Johannes Gutenberg-Universität Mainz Jakob-Welder-Weg 4 55128 Mainz Germany

Tel. +49 6131 39-22559 Fax +49 6131 39-25527

LsHarms@uni-mainz.de

www.international.economics.uni-mainz.de

## Background:

Due to the current Corona epidemic, face-to-face interaction at JGU Mainz will be reduced to an absolute minimum during the summer semester 2020. As a consequence, the **ERICM-lecture will take place in online mode** until restrictions on classroom teaching are lifted.

#### We will be using the following material and channels:

- A set of lecture presentations as well as a program with reading list (in pdf format), which can be downloaded from ILIAS (ERICM, SoSe 20): http://ilias.uni-mainz.de. (During the course, I will write comments into these presentations and upload the annotated versions later on.) The password to the lecture will be sent out to those students who have registered for the course in JOGUStINe. Please make sure you check your students email address at JGU Mainz.
- Videos, which I will use to walk you through my presentations. You will be able to see the presentations, listen to my comments, and watch me write notes into those presentations. You can find the link, through which you can access those videos in ILIAS. While the complete set of lecture presentations will be available at the start of the semester, the videos will be uploaded gradually, roughly mimicking the sequence of lectures during a regular semester. The course schedule in ILIAS informs you about the relevant dates, but we will also notify you by email whenever a new set of videos is available. Make sure you check your students email-address at JGU Mainz.
- While watching the videos, make use of the possibility to comment on them and to **ask questions**. You have to click on the "**Diskussion**" button and to register into the system, using your JGU username and password (Sorry about the whole thing being in German!). Once you have inserted a comment, don't forget to press the "Enter/Return" key. I will collect these questions and answer them either directly or in the context of **Q&A sessions** using **Skype for Business**. This will allow us to see each other at least occasionally (albeit virtually). Note that JGU students are entitled to use Skype for Business, so we

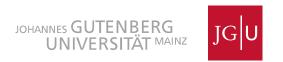

encourage you to install it as soon as possible. We will upload **basic instructions** on how to use this program into ILIAS, and we will send out **invitations** to the Q&A meetings some days before the respective date. Note that participation in these meetings is **voluntary**.

For the **tutorials**, a similar mix of presentations, videos, and online meetings will be used. See Mark Ruszel's introductory statements for detailed instructions.

### This is what you have to do if you are planning to attend the course:

- Register for the course in **JOGUStINe**.
- Make sure you regularly check your JGU students email address to which relevant information will be sent.
- Use the information given above and the password sent to you via JOGUStINe to register for the course in **ILIAS**.
- Download the presentations as well as administrative information (schedule, reading list).
- Watch the **videos** and ask questions using the "Diskussion" option.
- Have an eye on the **schedule** to know when the next set of materials will be available, and when Q&A meetings will take place.
- Participate in the **Skype-for-Business-based Q&A meetings**. Note that participation in these meetings is voluntary.

#### Contact:

Prof. Dr. Philipp Harms / Mark Ruszel M.Sc., LsHarms@uni-mainz.de

This is a difficult situation. But let's make the best of it!